Curso General de Astronomía

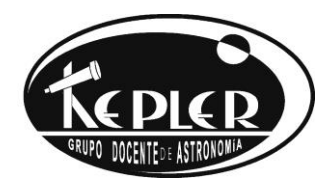

# 13 Una noche de observación

- [13.1 La fauna estelar](#page-1-0)
- [13.2 El Catálogo Messier](#page-4-0)
- [13.3 Planificando la observación](#page-9-0)

*Es posible practicar la Astronomía en solitario, en casa, leyendo libros de la especialidad o escrutando el cielo con ayuda de un telescopio y un atlas descriptivo. Sin embargo, es mucho más provechoso formar parte de un club o agrupación de astrónomos aficionados. Allí pueden encontrarse personas con las mismas aficiones y que se interesan por las mismas actividades. Se puede de esta manera sacar provecho de los consejos de expertos así como participar en las actividades de estos grupos y perfeccionarse en el contacto con otros miembros.*

*Jean Vallières, Guía del astrónomo aficionado*

# 13.1 LA FAUNA ESTELAR

<span id="page-1-0"></span>Las estrellas forman un variado zoo en el que siempre se encuentran curiosidades y casos interesantes. A medida que se fueron observando con detenimiento y de forma sistemática se descubrieron nuevas propiedades.

Para empezar, las estrellas no suelen estar aisladas, sino que es bastante frecuente tropezarse con **estrellas dobles**: es decir, dos estrellas tan cercanas la una de la otra que, vistas desde la Tierra sin ninguna ayuda óptica, no son distinguibles por separado, de manera que sólo percibimos un único punto de luz. Los telescopios, sin embargo, son capaces de desdoblarlas y de apreciar sus componentes individuales.

Dentro de las estrellas dobles tenemos que distinguir dos casos:

- ➢ Las dobles ópticas, son estrellas que aparentemente están muy próximas vistas desde nuestra posición, pero realmente están muy alejados una de otra. Un ejemplo: Adhafera (ζ Leo) está situada en el cuello de esa constelación y apenas a 5' de distancia angular vemos otra estrella, 35 Leo. Pero esa proximidad es solo aparente; ζ Leo está a 274 años luz de nosotros y en cambio 35 Leo solo a 102. Desde la Tierra las vemos muy juntas pero la distancia real entre ellas es de unos 170 años luz.
- ➢ Las dobles físicas o sistemas binarios, son dos o más estrellas que están cerca unas de otras y que interaccionan gravitatoriamente. Si miramos ahora con un telescopio a Mizar observamos que es un conjunto binario formado por Mizar A y B. Puede haber sistemas triples, cuádruples o incluso de más estrellas.

Las dobles físicas son muy importantes en Astrofísica, porque proporcionan casi el único medio de calcular la masa de las estrellas. Algunas dobles son muy curiosas cuando se las observa con un telescopio, ya que pueden apreciarse mejor los colores de cada componente, al contrastar entre sí debido a su cercanía.

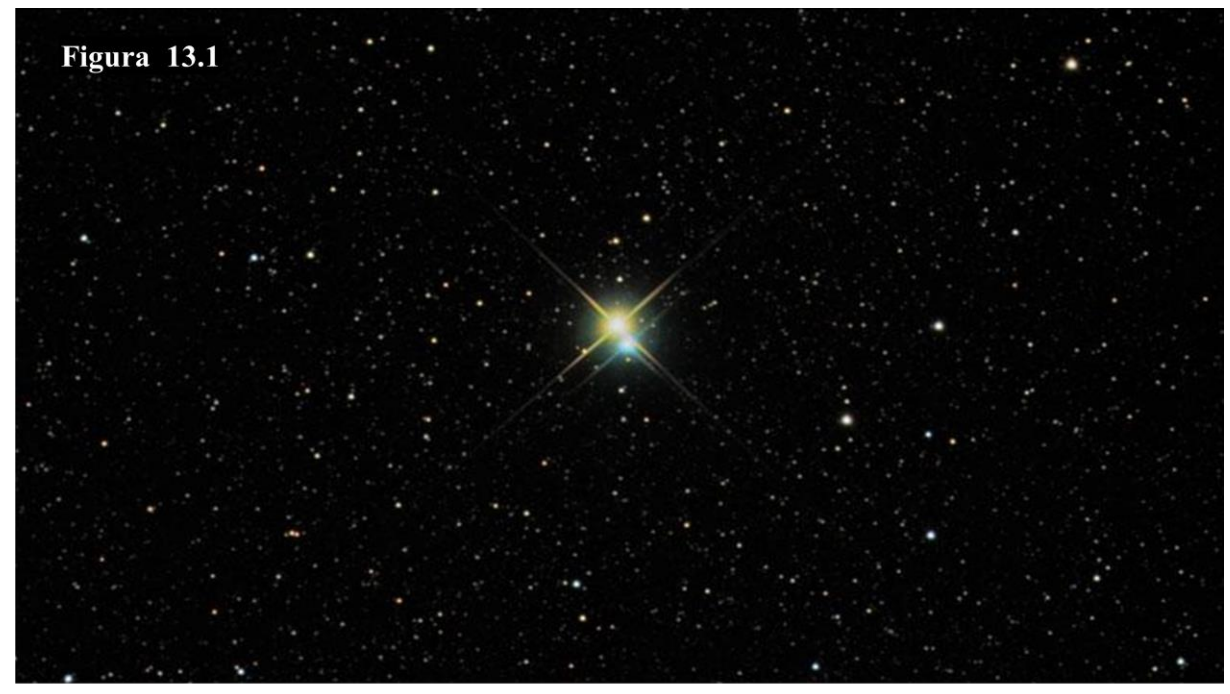

https://www.educarm.es/templates/portal/ficheros/websDinamicas/32/albireogran.jpg

Algunas estrellas dobles **físicas** famosas son: Albireo (β Cyg), compuesta por una estrella anaranjada y otra verdosa (figura 13.1); Cástor (α Gem), formada por dos estrellas blancas muy próximas (sólo a 2"); la estrella Polar (α UMi), junto a la que aparece una tenue estrella de magnitud 9; Sirio (α CMa), que tiene una compañera (llamada Sirio B) muy pequeña pero casi de su misma masa; y γ Vir, constituida por dos estrellas gemelas de color amarillento.

Otra particularidad bastante corriente entre las estrellas radica en no poseer un brillo constante, sino fluctuante a lo largo del tiempo, con bajadas y subidas. Las que se comportan así se llaman **estrellas variables**. Las más famosas son Algol (β Per), Mira (o Cet), δ Cep, Betelgeuse (α Ori) y Antares (α Sco). El brillo de Betelgeuse, por ejemplo, oscila lentamente entre un máximo (con magnitud 0,4) y un mínimo (magnitud 1,3) cada 6 años.

El cambio en el brillo se debe, en algunos casos, a que la estrella no está en equilibrio y es intrínsecamente variable, es decir, a veces emite más luz y a veces menos, como le ocurre a δ Cephei. En otros casos se trata sólo de un fenómeno aparente debido a eclipses producidos por alguna compañera cercana (como en el caso de Algol). Las estrellas variables son fundamentales para calcular las distancias en el Universo, como se verá en el tema 14.

Los astrónomos, sean profesionales o aficionados, siguen los cambios en el brillo de las estrellas variables utilizando mapas como los de las figuras del ejercicio 13.1. Son exactamente iguales salvo en el tamaño del punto que representa a la estrella que vamos a estudiar: δ Cephei. En todos esos mapas están indicadas las magnitudes (sin decimales) de algunas otras estrellas próximas para que nos sirvan de comparación.

*Observando atentamente ambos mapas, tienes que estimar cuál era la magnitud de la estrella δ Cephei en cada uno de ellos. Para ello debes tener en cuenta la magnitud aparente de las estrellas que hay próximas recordando que su valor real hay que dividirlo entre diez. Por ejemplo la estrella ζ con un valor de 36, realmente tiene una luminosidad relativa de 3,6.*

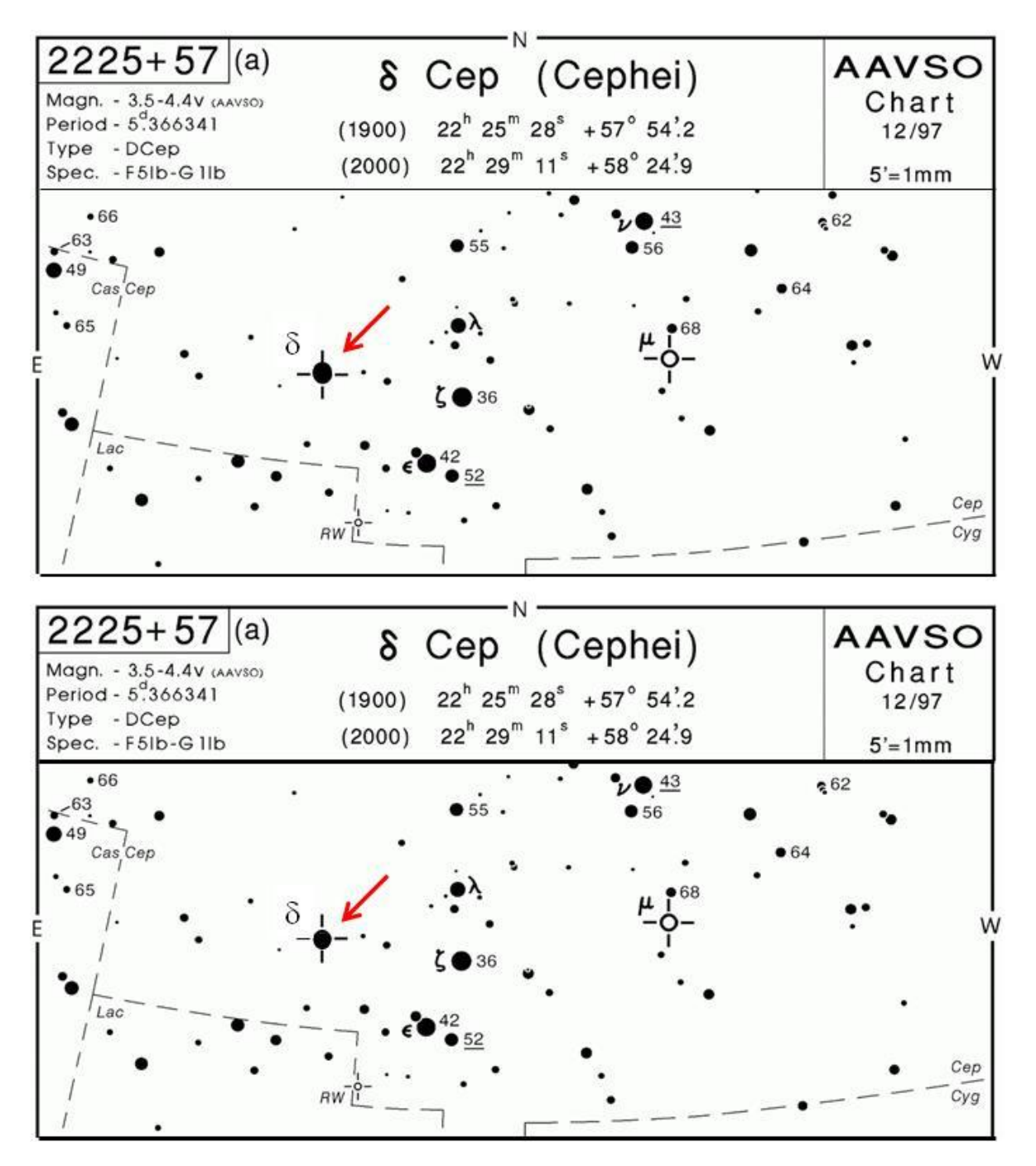

*Haz clic [aquí](#page-12-0) para ver la solución*

Una vez que se han efectuado muchas observaciones de una misma estrella variable, se procede a estudiar si hay alguna regularidad o algo destacable en los datos recogidos. Para ello suele realizarse la **curva de luz** de esa estrella, que es una gráfica cartesiana con el tiempo en el eje OX y la magnitud en el eje OY.

Grupo *K*epler. Fuenlabrada 4

*En la tabla siguiente tienes la magnitud de la estrella Algol a lo largo de algunos días. Confecciona un diagrama cartesiano tiempo/magnitud para los datos de esta tabla.*

| Día      |     |                                                                      |     | 1,5 | 2             | 2,5 | $\mathfrak{Z}$ | 3,5 |  |
|----------|-----|----------------------------------------------------------------------|-----|-----|---------------|-----|----------------|-----|--|
| Magnitud |     | $3,4$ 2,4                                                            | 2,1 | 21  | $\mathcal{D}$ | 2,5 |                |     |  |
|          |     |                                                                      |     |     |               |     |                |     |  |
| Día      | 4,5 | $\begin{array}{ c c c c c } \hline 5 & 5.5 & 6 \\\hline \end{array}$ |     |     | 6,5           |     | $7 \mid 7,5$   | 8   |  |
| Magnitud |     |                                                                      | 2,9 | 2,8 |               |     |                |     |  |

*Une los puntos mediante una línea continua (la curva de luz de Algol) como lo creas conveniente. ¿Podrías decir cuánto dura el período de oscilación de Algol, el tiempo que pasa desde un mínimo brillo hasta el siguiente mínimo?*

*Haz clic [aquí](#page-12-1) para ver la solución*

# <span id="page-4-0"></span>13.2 EL CATÁLOGO MESSIER

Además de estrellas, en el firmamento podemos contemplar otros objetos. Ya conocemos muchos: los más evidentes de todos son el Sol y la Luna; luego vienen los planetas; también hemos hablado de los cometas, de los asteroides y de las estrellas fugaces. Todos ellos son miembros del sistema solar. Pero fuera de él existe un gran número de objetos celestes que presentan interés astronómico, la mayoría sólo visibles con ayuda del telescopio.

Charles Messier fue un astrónomo francés que se dedicaba a rastrear el cielo a la caza de nuevos cometas. De vez en cuando era confundido por algún objeto borroso con aspecto similar a los cometas, pero que permanecía fijo respecto a las estrellas (los cometas, con sus órbitas alrededor del Sol, son astros errantes). Para evitar volver a confundirse decidió hacer una lista de estos objetos difusos y fijos: trabajó en ello con su sencillo telescopio desde 1760 hasta 1784. A cada objeto le otorgó un número, especificó su posición y lo describió brevemente. Así, el objeto número 1 del catálogo de Messier, que nosotros conocemos como M 1 (M, de Messier), es la nebulosa del Cangrejo, en la constelación de Tauro.

El cielo está plagado de estas pequeñas manchas borrosas. Después de la época de Messier, con mejores instrumentos, se han descubierto muchos más. Ahora sabemos que estos objetos no son todos iguales, sino que los hay de diversos tipos.

Los **cúmulos abiertos** son grupos de unas 100 o 200 estrellas que están muy próximas entre sí, viéndose como manchas difusas. Algunos pueden verse con prismáticos, como M 44 (figura 13.2), el cúmulo del Pesebre, en Cáncer, o como M 11, entre Aquila y Sagitario. Sin embargo, otros pueden verse a simple vista, como las Pléyades y las Hyades (el grupo que forma como una letra V alrededor de Aldebarán), ambos en la constelación de Tauro.

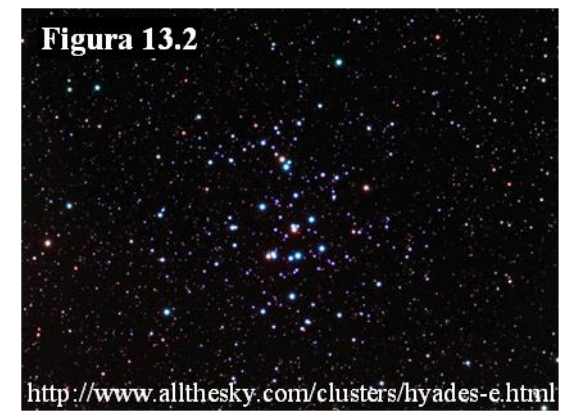

Grupo *K*epler. Fuenlabrada 5

Los **cúmulos globulares** (o cerrados) son también conjuntos de estrellas, pero no del tamaño de los cúmulos abiertos, sino enormes enjambres empaquetados de forma compacta. Tienen aspecto esférico y pueden estar formados por cien mil estrellas o incluso por un millón. En el centro, aun con telescopios profesionales, no llegan a verse las estrellas una a una. Esa individualización sólo se percibe en los bordes del conglomerado. Entre los visibles desde nuestras latitudes destacan el gran cúmulo de

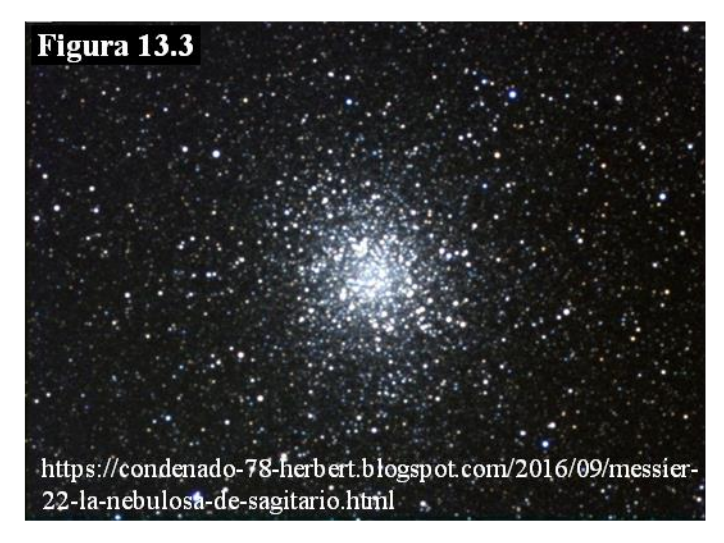

Hércules (M 13), M 22 en Sagitario (figura 13.3) y M 5 en Serpens.

Otros de estos objetos difusos fueron llamados **nebulosas** por su parecido con las nubes de nuestra cotidiana atmósfera terrestre. Se trata, en efecto, de auténticas nubes, enormes masas de gases y polvo.

Algunas de estas son estadios de la evolución de "la vida de una estrella". En su fase final, algunas de ellas expulsan parte de su materia al exterior antes de enfriarse definitivamente. A su vez las nebulosas pueden contraerse, colapsar y dar origen a nuevas estrellas.

Las nebulosas presentan diversas coloraciones, ya sea porque emiten luz propia o porque reflejan la luz de estrellas cercanas. En ellas abundan el Hidrógeno (60%) y el Helio (38%) y el resto lo componen el carbono, nitrógeno, silicio y hasta hierro. Dentro de las nebulosas podemos distinguir las siguientes clases:

#### ➢ **Nebulosas de emisión**

En la constelación de Orión, por debajo del cinturón es posible observar a simple vista una mancha lechosa, se trata de la nebulosa M 42 (figura 13.4) de una bella tonalidad rojiza. Ésta y otras semejantes emiten luz propia. El proceso es el siguiente, la luz ultravioleta proveniente de una estrella cercana excita los electrones de los átomos de hidrógeno perdiendo posteriormente su estado de energía emitiendo fotones cuya frecuencia corresponde a la luz roja e infrarroja: nebulosas de este tipo son La Laguna, Roseta y la de Norteamérica.

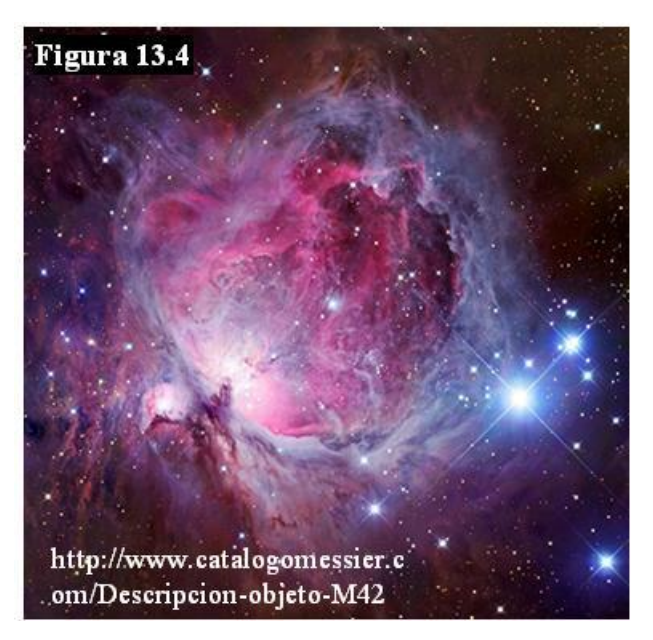

#### ➢ **Nebulosas de reflexión**

También en la constelación de Orión podemos encontrar la nebulosa M - 78. En este caso la estrella no es lo suficientemente caliente para excitar los electrones. Lo único que hace es reflejar la luz azul de la joven estrella contenida en su interior. En el cúmulo abierto de las Pléyades o M 45, en la constelación de Tauro, se puede observar el halo de luz reflejado por las estrellas que lo forman (figura 13.5)

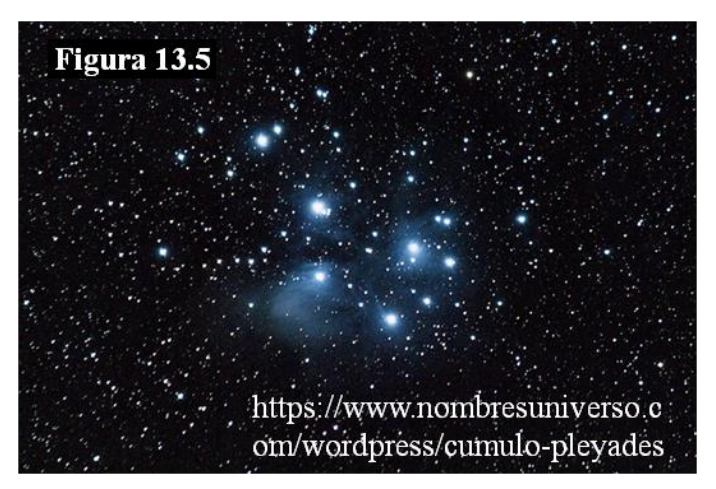

#### ➢ **Nebulosas oscuras**

Siguiendo en Orión, por debajo de la estrella Alnitak en el cinturón, se encuentra la nebulosa Cabeza de caballo, nebulosa carente de color que impide parcialmente el paso de la luz de otra nebulosa rojiza que se encuentra más alejada (figura 13.6). El material oscuro es polvo que ni emite n i refleja la luz. En ocasiones hay nebulosas que son a la vez de emisión, de reflexión y oscuras como es el caso de la M -20 o Trífida en Sagitario .

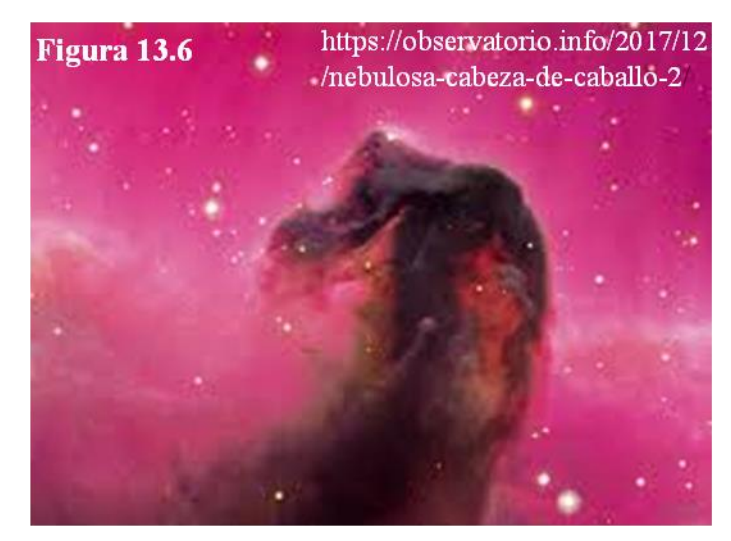

#### ➢ **Nebulosas planetarias**

Creadas por la materia de las capas exteriores de una estrella que, en su fase final, se desgaja del núcleo de la misma. Esta materia queda desligada de la estrella origen presentando un aspecto difuso propio de las nebulosas .

En la constelación de la Lira es posible observar una de ellas, la nebulosa del anillo o M57 (figura 13.7 ). Como veremos en el capítulo 15 este tipo de nebulosas planetarias proviene de la evolución de una estrella gigante roja. En el centro se encuentra una estrella enana blanca y a su alrededor un halo de varios

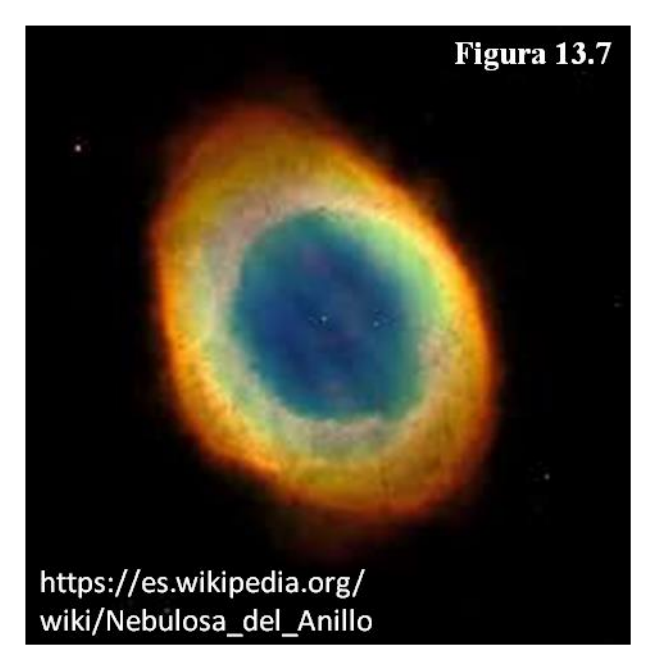

colores visible solo con fotografía. Presenta en su parte interior un color azul propio de las nebulosas de reflexión y rojo en su parte exterior. Si pudiéramos observar con detalle la masa de la nebulosa ésta sería una esfera continua alrededor de la estrella, cuyo interior emite radiación ultravioleta y el exterior, infrarroja por efecto de la estrella que hay en su centro. Otras nebulosas de este tipo son la Hélice o NGC 7293 en Acuario, Dumbell o M 27 en Vulpecula, y Ojo de gato o NGC 6543 en el Dragón.

#### ➢ **Nebulosas restos de supernovas**

Hay veces que las estrellas más masivas mueren de forma violenta produciendo una gigantesca explosión. El efecto es una gran onda de choque en expansión que arrastra el material propio de la estrella, así como el material interestelar barrido durante el proceso. Estas estrellas son tan brillantes que pueden observarse incluso durante el día y de ahí viene su nombre. Cerca del extremo de uno de los cuernos del Toro se encuentra la nebulosa del Cangrejo o M 1 (figura 13.8), ésta es el resultado de la explosión de una supernova que se produjo en el año 1054 y que durante estos 1.000 años ha estado expandiéndose a razón de unos 1.200 km/s. Podemos citar otros ejemplos como la nebulosa del Velo en la constelación del Cisne.

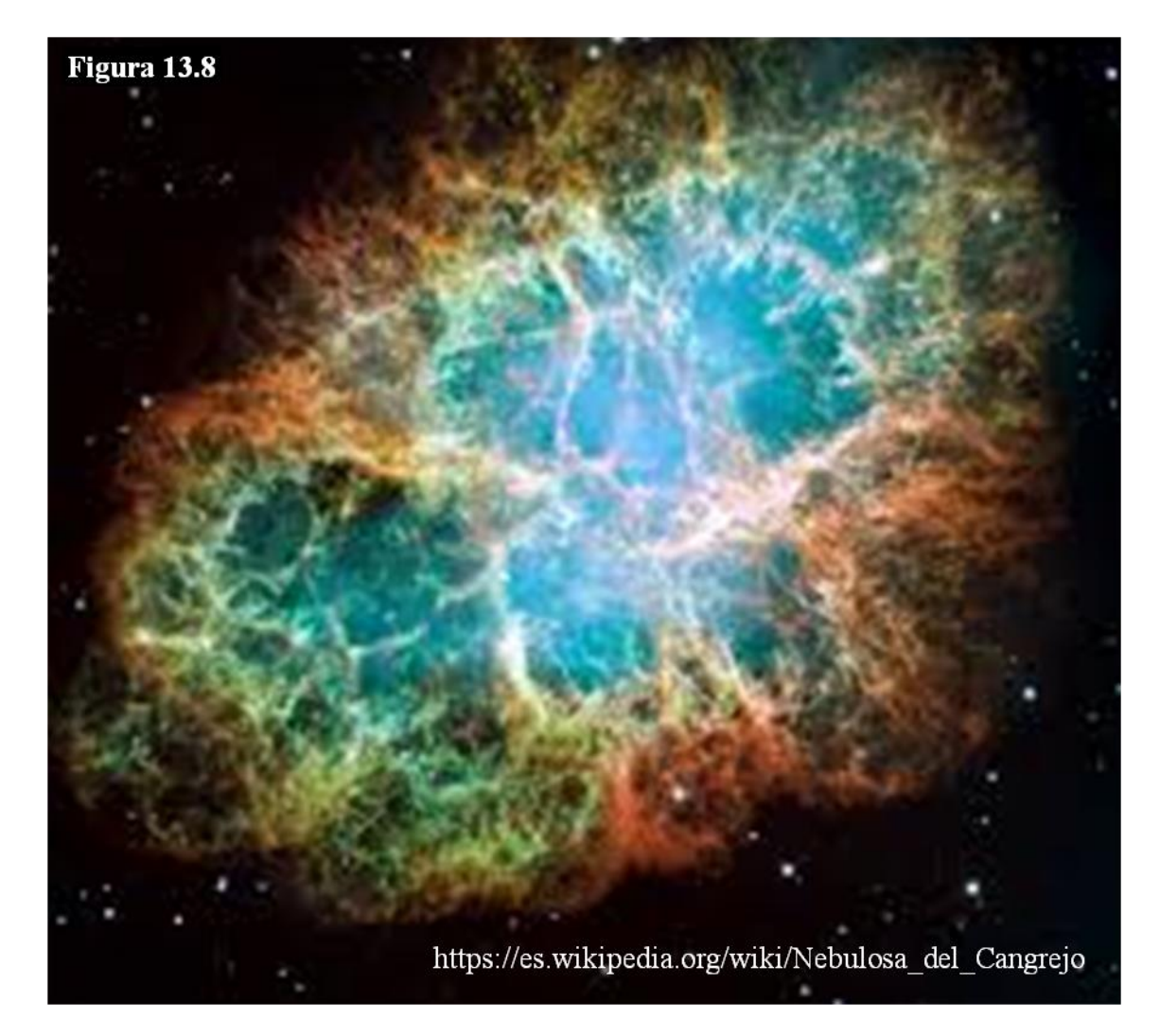

Finalmente, un buen número de objetos del catálogo de Messier son **galaxias**, verdaderos universos-islas formados por miles de millones de estrellas. Son las ciudades del Universo, los elementos de los que está compuesto. Todo el sistema solar está dentro de nuestra propia galaxia, que es la Vía Láctea. Pero podemos ver otras muchas parecidas. Dentro de cualquiera de esas galaxias lejanas hay, a su vez, estrellas, cúmulos (abiertos y globulares) y nebulosas que son objetos muy pequeños comparados con las galaxias.

Muchas galaxias presentan una típica forma espiral, como la más famosa de todas, la galaxia de Andrómeda, M 31, que puede vislumbrarse incluso a simple vista (figura 13.9), o las galaxias M 33 (galaxia del Triángulo), M 81 (en la Osa Mayor) y M 51 (galaxia del Remolino, cerca de Alkaid). Otras tienen un aspecto más bien esférico, como M 87 en Virgo.

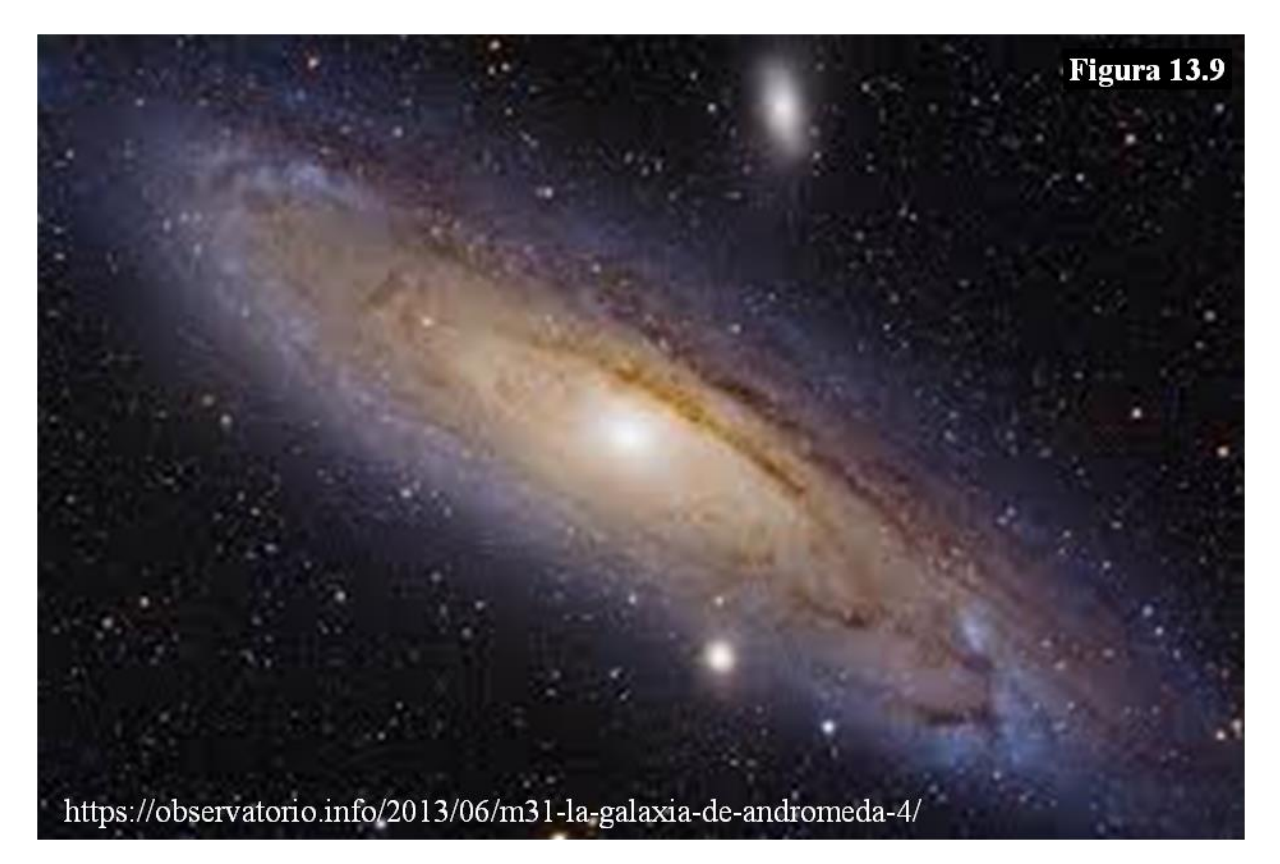

# 13.3 PLANIFICANDO LA OBSERVACIÓN

<span id="page-9-0"></span>Cuando se va a realizar una salida de observación astronómica, conviene previamente, conocer cuál será la situación del cielo que vamos a poder ver, para decidir hacia qué objetos dedicaremos nuestra atención, para saber de antemano cuáles se pondrán pronto por debajo del horizonte (habrá que intentar observarlos al principio) y cuáles serán visibles todo el tiempo del que dispondremos.

Todo esto lo podemos hacer con ayuda del planisferio, aunque con excepciones muy importantes: la Luna y los planetas. Dado que los movedizos astros del sistema solar no pueden venir señalados en el planisferio, habrá que buscar su situación para el día y hora previstos en alguna revista periódica, en un anuario, o en programas de ordenador que faciliten las efemérides (las posiciones de los astros), como ya se dijo en el tema 9.

Para elegir la fecha es importante tener en cuenta la fase de la Luna. La luz de la Luna llena es bastante intensa y crea una débil luminosidad por todo el cielo que dificulta en gran medida cualquier observación. Ni siquiera es buen momento para observarla a ella misma: resulta tan brillante que su visión a través del telescopio es molesta. La zona de la Luna más impresionante, vista con un telescopio, es el terminador, zona de luces y sombras, de relieves contrastados. Por eso, para observar nuestro satélite es mejor hacerlo cuando no esté en fase de luna llena.

Y si lo que interesa es escudriñar objetos tenues de muy débil brillo (de magnitud mayor que 7), que es lo que se conoce como "cielo profundo", lo mejor es que no haya Luna, para que la oscuridad del cielo sea máxima. Y, por supuesto, alejarse lo más posible de las luces de la ciudad.

Una vez elegida la fecha para realizar una observación nocturna debemos planificarla, saber qué objetos van a estar visibles en algún momento, elegir los que nos parezcan más interesantes y ordenarlos para que sean observados en las mejores condiciones (por lo general cuando estén lo más altos, lo más elevados posible sobre el horizonte). Los pasos a seguir son:

- a) Localizar, con ayuda del planisferio o de algún programa, la posición del Sol, la hora de su puesta y la hora del comienzo de la noche cerrada (1 hora después del ocaso).
- b) Localizar la posición de la Luna (comprobar si va a estar presente o no) y de los planetas entre las constelaciones, así como la fase de la Luna.
- c) Identificar cuáles son los planetas que se van a poder ver a esas horas.
- d) Buscar algunos objetos telescópicos interesantes, de entre los mencionados en este tema, que se puedan ver durante el tiempo disponible, procurando que haya alguno de cada tipo.
- e) Organizar la secuencia en que observaremos esos objetos, comenzando por los que vayan a ponerse poco después del anochecer.

#### *Ejercicio 13.3*

*Localiza en el planisferio todos los objetos descritos en este tema.*

*Elige una constelación y localiza y describe los objetos más interesantes situados en ella con ayuda de alguna guía (consulta el apartado "para ampliar", al final del tema). Indica cuáles serán los más fáciles de ver con el telescopio del que dispongas.*

*Haz clic [aquí](#page-13-0) para ver la solución*

#### *Ejercicio 13.5*

*Clasifica los objetos que aparecen en las siguientes fotografías identificando si se trata de cúmulos (abiertos o cerrados), nebulosas o galaxias. Localízalos en el planisferio.*

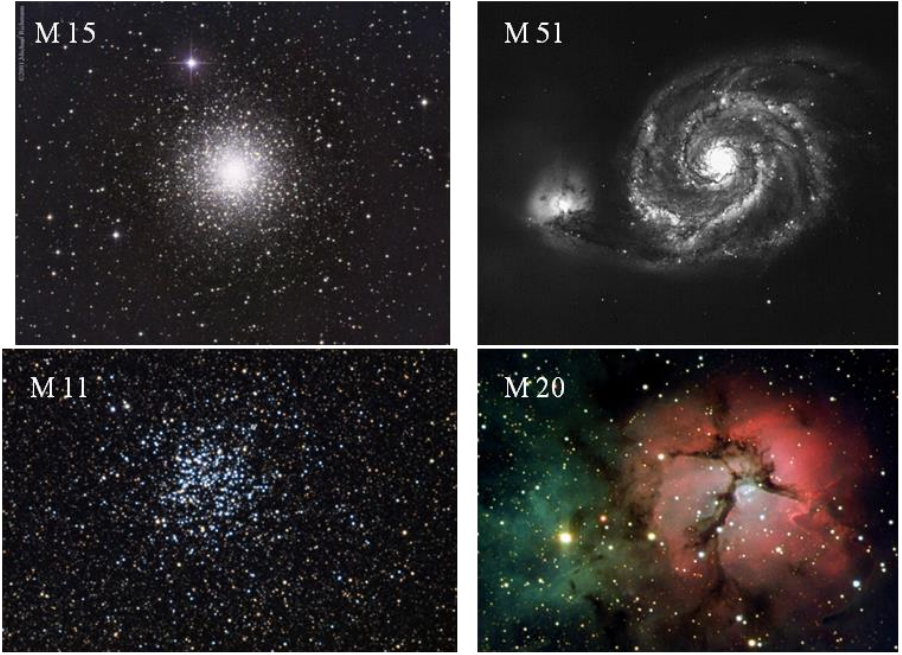

https://www.elmundo.es/elmundo/2009/04/20/ciencia/1240238505.html

*Haz clic [aquí](#page-13-1) para ver la solución*

#### *Ejercicio 13.6*

*Las estrellas dobles son objetos más bien brillantes, pero su separación angular es muy pequeña. ¿Cómo crees que deben observarse para intentar desdoblarlas, con pocos o con muchos aumentos?*

*Haz clic [aquí](#page-13-2) para ver la solución*

*Ejercicio 13.7*

*¿Cuáles son los objetos típicos del "cielo profundo"?*

*Haz clic [aquí](#page-14-0) para ver la solución*

Grupo *K*epler. Fuenlabrada 11

*Enumera todos los objetos Messier que aparecen en el planisferio entre las 18 horas y 20 horas de ascensión recta y clasifícalos.*

*Haz clic [aquí](#page-14-1) para ver la solución*

*Ejercicio 13.9*

*¿Cuál es la razón de que los objetos del sistema solar no aparezcan en el planisferio?*

*Haz clic [aquí](#page-15-0) para ver la solución*

<span id="page-12-0"></span>En el mapa superior m = 3,5; en el inferior m = 3,8.

δ Cephei es el prototipo de estrella variable Cefeida. Su magnitud aparente varía entre 4,3 y 3,6

#### <span id="page-12-1"></span>**Ejercicio 13.2**

Algol, es una variable eclipsante, su brillo o magnitud aparente varía entre 2,3 y 3,5. La gráfica correspondiente es la siguiente. El período es algo menos de tres días

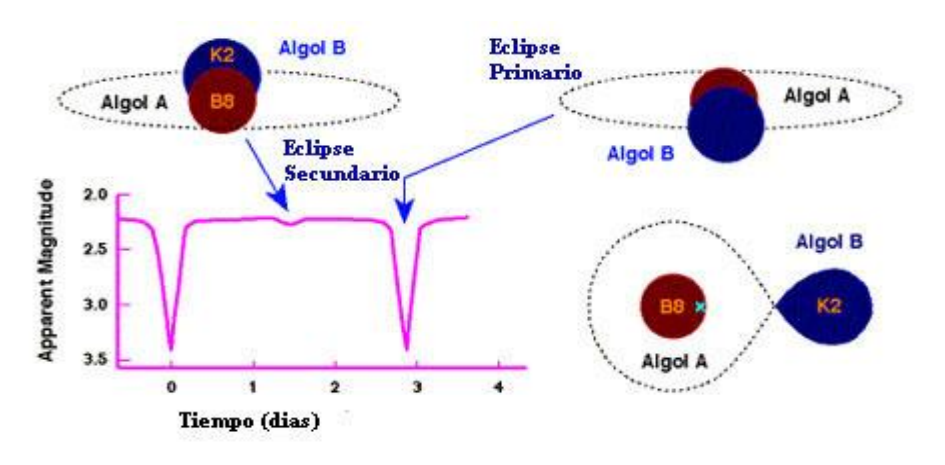

<span id="page-13-0"></span>Una de las más bonitas es Orión, la podemos observar durante el invierno y parte de la primavera. Podemos destacar los siguientes objetos celestes

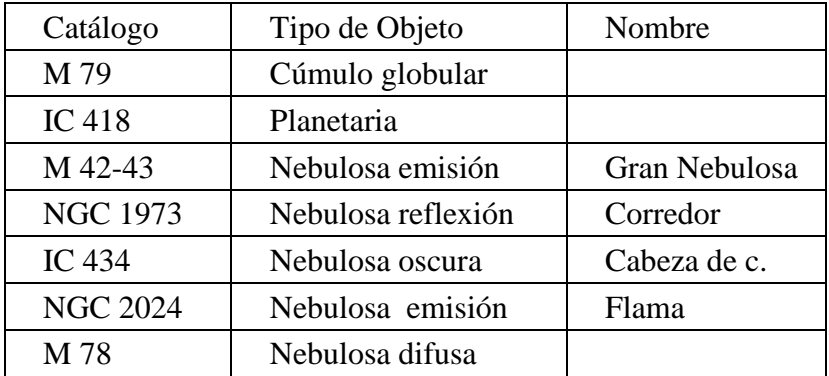

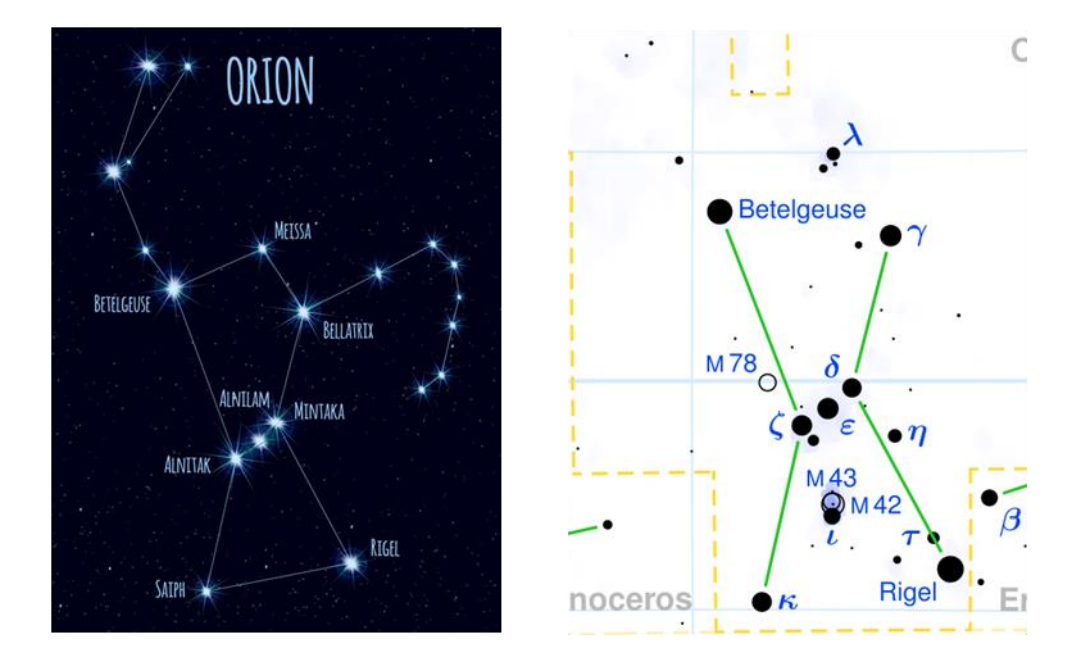

#### <span id="page-13-1"></span>**Ejercicio 13.5**

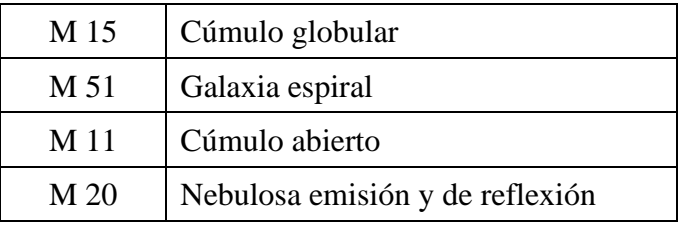

## <span id="page-13-2"></span>**Ejercicio 13.6**

Con bastantes aumentos

<span id="page-14-0"></span>Cúmulos, nebulosas y galaxias

## <span id="page-14-1"></span>**Ejercicio 13.8**

Aquí se indican algunos de los objetos de magnitudes entre 4,5 y 9

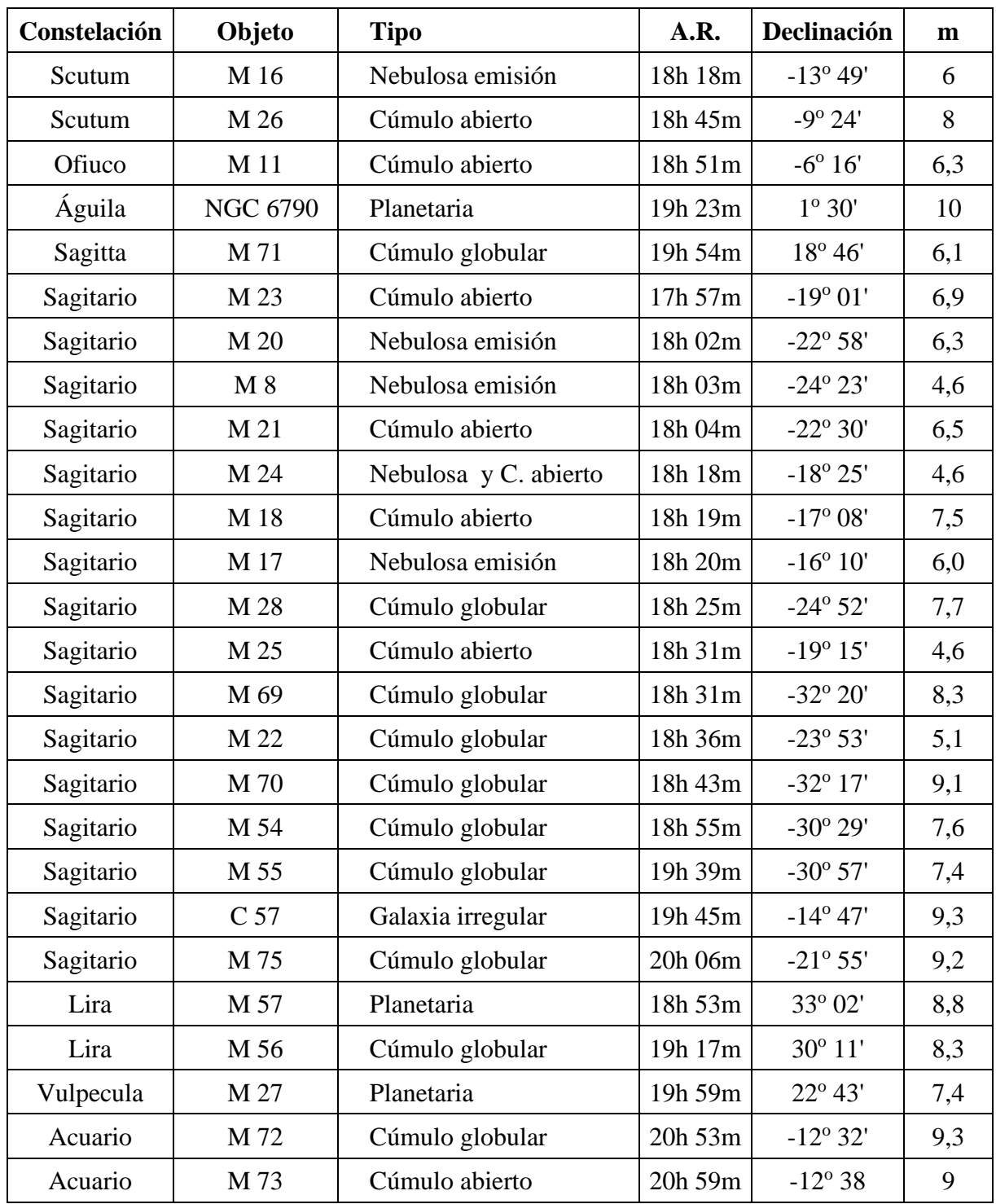

<span id="page-15-0"></span>Porque están cambiando de posición constantemente debido a su movimiento de traslación